# Le site du GAPHIL depuis mars 2023.

Le site du GAPHIL reprend toutes les anciennes données avec l'ajout d'une zone protégée pour échange des fichiers de fonctionnement, ainsi que l'ajout d'un 'Répertoire des Timbres' qui recense les timbres français émis par la Poste depuis 2015, sans aucun affichage publicitaire.

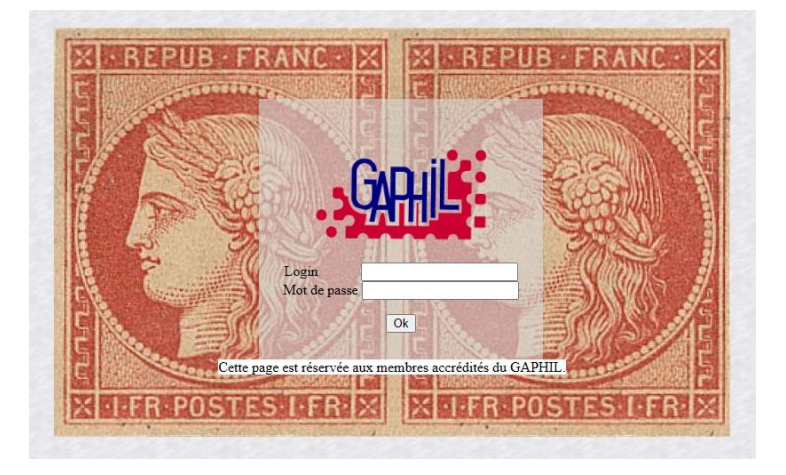

*Figure 01 – La zone a accès protégé.* 

Le nouveau site a été allongé sur le serveur Free (www.gaphilidf.online.fr) pour avoir la possibilité d'intégrer des photos de format acceptable. L'hébergeur historique a été conservé bien que celui-ci avait un espace de stockage limité à l'adresse [www.gaphil.com.](http://www.gaphil.com/)

#### **1. Le site historique :**

#### Les rubriques :

\* L'onglet **'Le GAPHIL'** reprend la page de présentation avec les documents officiels à télécharger et la mise à jour des dernières informations sur le nombre d'associations et d'adhérents au GAPHIL.

\* La page '*Accueil*' présente les dernières actualités du GAPHIL et l'ajout d'une éphéméride automatique avec une animation imagée agrémentant le site.

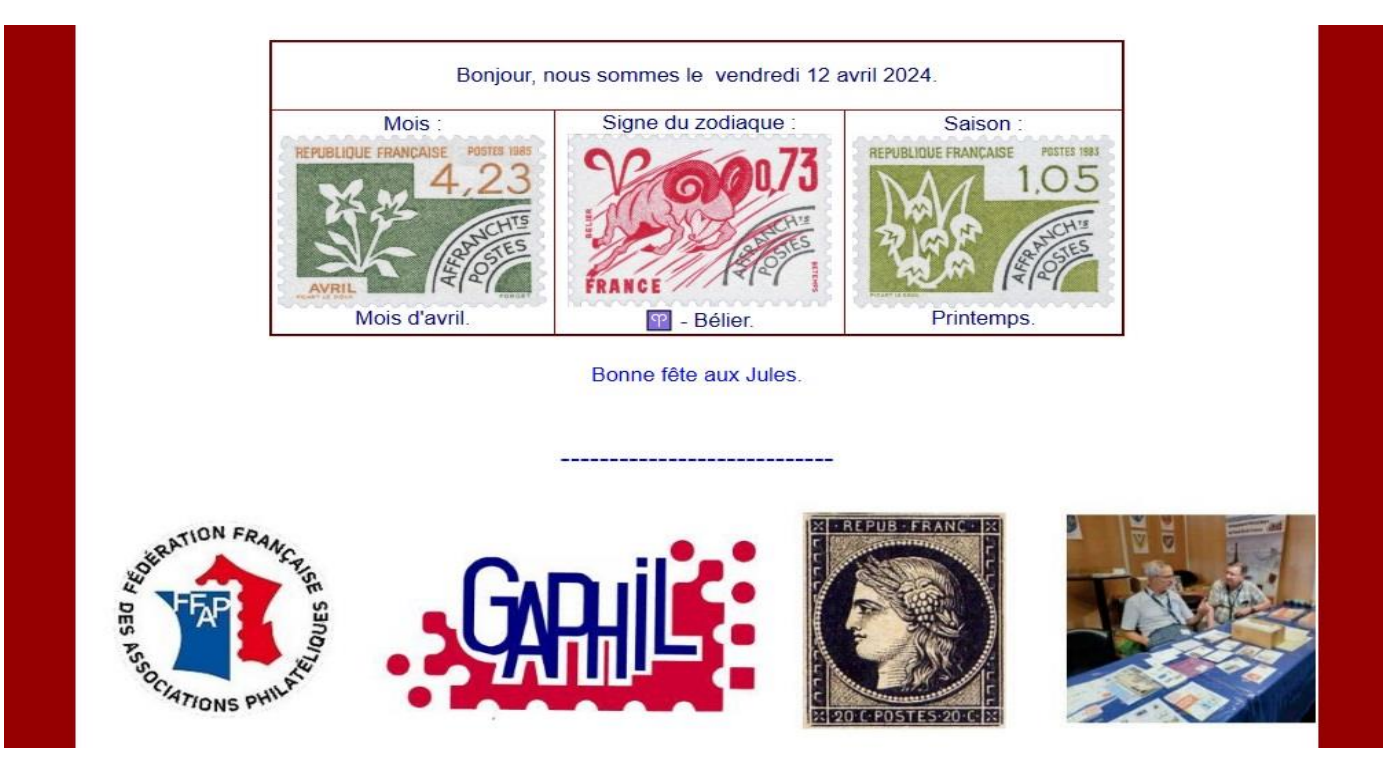

*Figure 02 - L'éphéméride et l'animation imagée.* 

\* La page *'L'équipe'* présente le bureau du GAPHIL.

\* La page *'nouveautés'* affiche de manière synthétique les dernières parutions philatéliques de la Poste avec quelques publications d'actualité comme le Philinfo de La Poste.

\* L'onglet **'Manifestations'** répertorie les Manifestations philatéliques d'Île de France, avec les pages 'fête du timbre', 'congrès' et le compte-rendu des événements.

\* L'onglet **'Compétition'** annonce les prochaines compétitions philatéliques accessibles aux franciliens avec les documents associés. Cette partie permet aussi de diffuser les documents officiels, quelques conseils et la liste actualisée des jurés disponibles.

\* L'onglet **'Associations'** donne la liste des associations rattachées au GAPHIL, classées par départements. Cette partie permet de faire la promotion de ces associations et de diffuser leur site Internet, les publications qui nous sont adressées, leurs parutions de MTAM (mon timbre à moi) et enfin les services que le GAPHIL peut fournir.

\* L'onglet **'Jeunesse'** fait état des dernières actions menées par le GAPHIL pour promouvoir la philatélie auprès des plus jeunes.

\* L'onglet **'A lire'** assure la diffusion numérique du bulletin 'GAPHIL Info'. On y trouve aussi le 'répertoire des timbres', quelques articles et les derniers ouvrages.

\* L'onglet **'Liens'** permet aux internautes de se diriger vers les organismes partenaires du GAPHIL.

### **2. La première page du site :**

A la première page, la barre de navigation permet d'accéder à l'ensemble du site. Au-dessous un lien vers le 'plan du site' permet de voir l'ensemble des rubriques. Au milieu à gauche se trouvent des images défilantes pour illustrer chaque département d'Île de France avec une carte postale et un timbre. A droite apparaît une carte cliquable qui ouvre la page 'Association' au département sélectionné. Cette page affiche la date de dernière mise à jour. Il y a aussi un lien vers le site de la F.F.A.P.

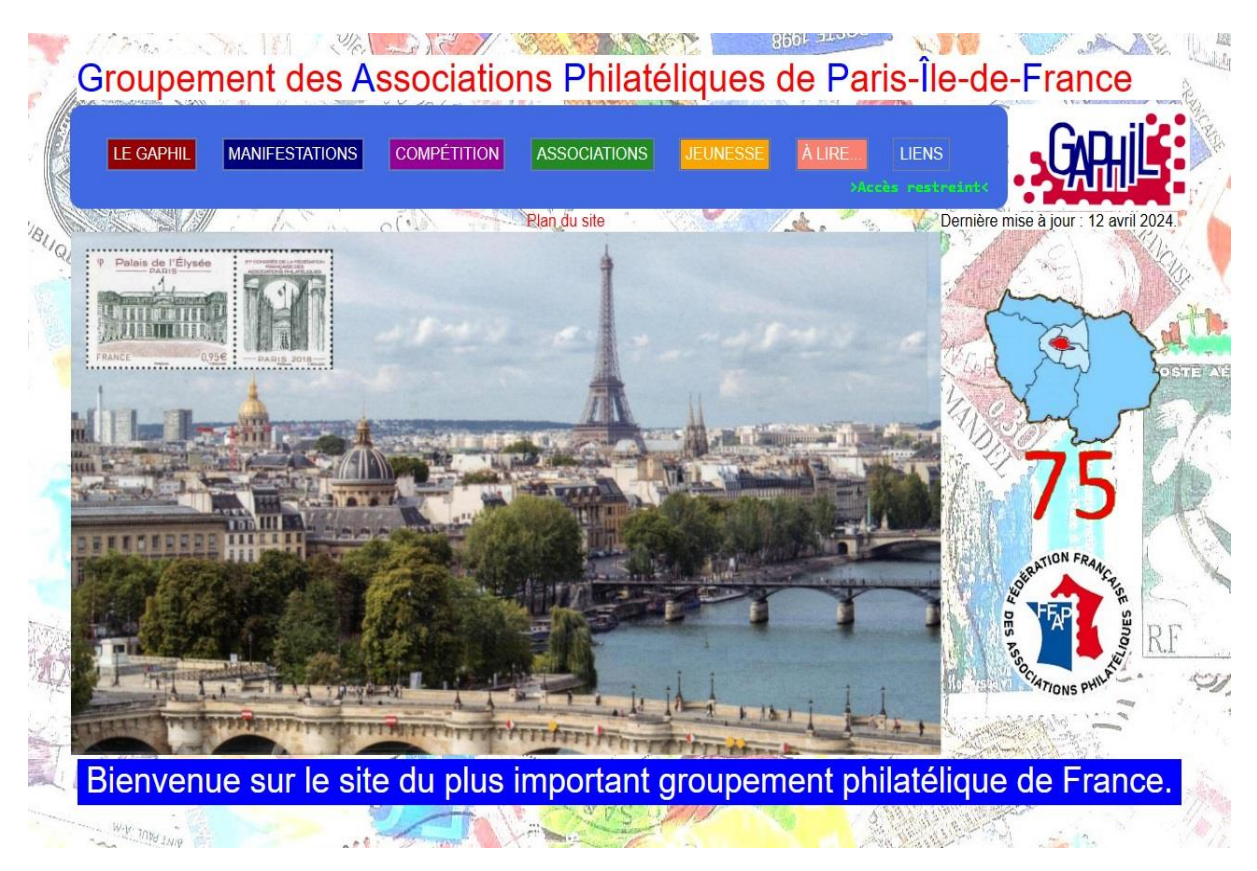

*Figure 03 – la première page du site.*

#### **3. Le plan du site :**

Sur la première page et dans les pieds de page, on peut voir l'ensemble des rubriques.

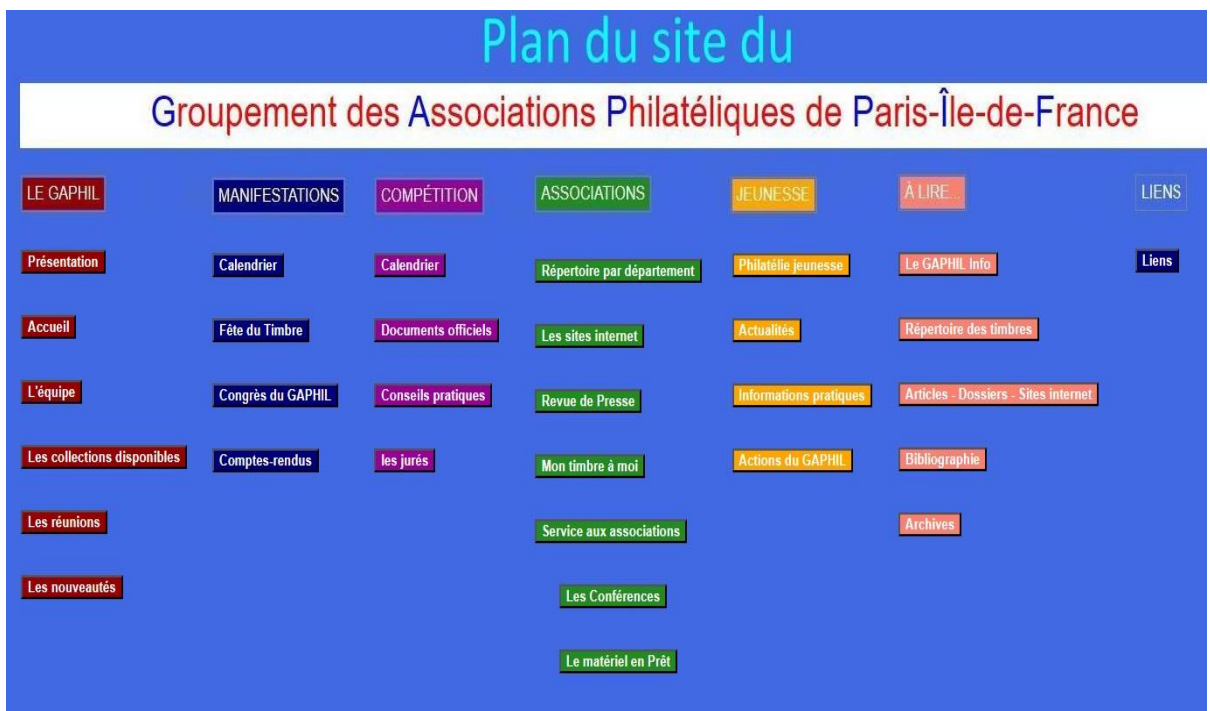

*Figure 04 – le plan du site.* 

#### **4. Le répertoire des timbres :**

| Table                                                   | Action |                       | <b>Type</b><br>Enregistrements <sup>1</sup> |              | Interclassement | Taille       | Perte |               |                   |           |                  |
|---------------------------------------------------------|--------|-----------------------|---------------------------------------------|--------------|-----------------|--------------|-------|---------------|-------------------|-----------|------------------|
| Artiste                                                 | IE     | 图                     | 腘                                           | 骗            | 而               | $\mathsf{X}$ | 263   | <b>MyISAM</b> | latin1 general ci | 406,8 Kio |                  |
| files                                                   | E      | 图                     | 圛                                           | 곶리           | 面               | ×            | 44    | <b>MyISAM</b> | latin1 general ci | 9,6 Kio   | 40 O             |
| files2                                                  | 腘      | 图                     | 磨                                           | 과다           | ff              | ×            | 26    | <b>MyISAM</b> | latin1 general ci | 3,5 Kio   | 360 O            |
| <b>Timbres</b>                                          | E      | 匫                     | 匷                                           | 과다           | m               | ×            | 1 045 | <b>MyISAM</b> | latin1 general ci | 3,7 Mio   | Æ.               |
| $16$ table(s)                                           |        |                       |                                             | <b>Somme</b> |                 |              | 2 272 | <b>MyISAM</b> |                   |           | 7,4 Mio 17,3 Kio |
| Tout cocher / Tout décocher / Cocher tables avec pertes |        | Pour la sélection : v |                                             |              |                 |              |       |               |                   |           |                  |

*Figure 05 – Extrait des tables de la Base de données à la date du 12 avril 2024.* 

Le 12 avril 2024, la base de données du site affiche 1045 pages de documents philatéliques (timbres, souvenirs philatéliques, feuillets de France, carnets, blocs-feuillets, timbres de service, pochettes d'émissions communes, Timbres Europa…). A cela s'ajoute les 263 pages de présentation des 'artistes et

La liste de ces documents philatéliques va encore s'allonger avec le détail 'timbre par timbre' des carnets et autres documents.

graveurs' de timbres.

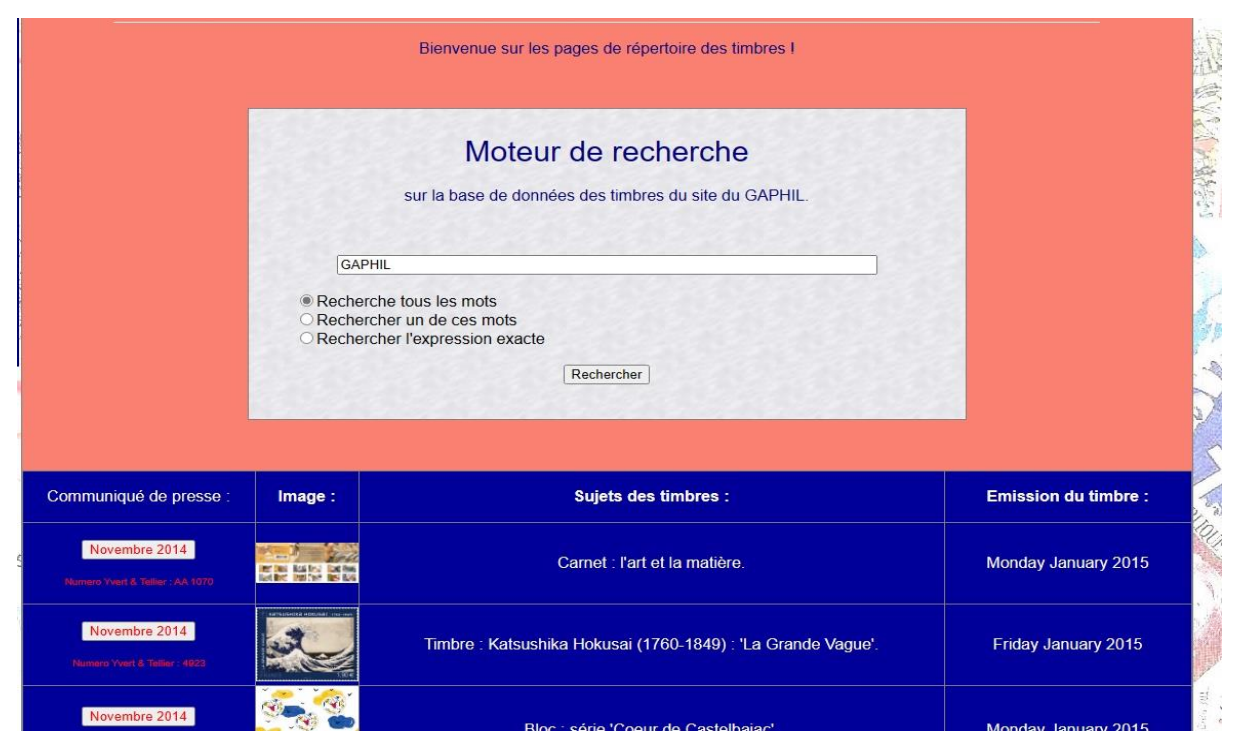

*Figure 06 – Le moteur affiche les pages recherchées.* 

Un moteur de recherche situé au début du 'répertoire des timbres' permet de faire une recherche rapide et précise sur toute la base de données des timbres en ligne.

## **5. Les dernières statistiques de mars 2024 :**

#### Resume des acces pour gaphilidf, free, fr Visites/Sites Hit ance Mai JuinJuilAou Sep Oct Nov Dec Jan Fey Mar Résumé par mois Moyenne journalière **Totaux mensuels Mois Visites** ers Pages **Visites Fichiers** 159 2620 4951 21638 **Mar 2024** Fev 2024 116 1472 Jan 2024 Dec 2023 **Nov 2023** Oct 2023 Sep 2023 70 1129 **Aou 2023 Juil 2023** 80 1393 **Juin 2023** Mai 2023 Avr 2023  $\overline{9}$ 32824 202078 339306 423068 **Totaux**

Statistiques d'accès à gaphilidf.free.fr

Période du résumé: 12 derniers mois<br>Généré le 05-Apr-2024 15:51 CEST

Generated by Webalizer

Le site enregistre une fréquentation habituelle de 3 200 visiteurs par mois depuis de longues années (ici dans l'annexe du site FREE, les mois d'avril, mai et juin de 2023, ne sont pas à prendre en compte). Nous constatons en mars 2024 une hausse de trafic à 4 951 visiteurs.

|    | Top 30 sur un total de 2561 URLs |               |       |          |                                    |  |  |  |  |
|----|----------------------------------|---------------|-------|----------|------------------------------------|--|--|--|--|
| #  |                                  | <b>Hits</b>   | h o   |          | <b>URL</b>                         |  |  |  |  |
| 1  | 5574                             | 12.07%        | 7086  |          | 0.06% /erreur/400.php              |  |  |  |  |
| 2  | 4592                             | 9.94%         | 16    | $0.00\%$ |                                    |  |  |  |  |
| 3  | 2232                             | 4.83%         | 10613 |          | 0.09% /Footer/                     |  |  |  |  |
| 4  | 1495                             | 3.24%         | 19111 |          | 0.16% /Nav/index3.php              |  |  |  |  |
| 5  | 999                              | 2.16%         | 9196  |          | 0.07% /Protected/2015/visu.php     |  |  |  |  |
| 6  | 558                              | 1.21%         | 26    |          | 0.00% /robots.txt                  |  |  |  |  |
| 7  | 540                              | 1.17%         | 28188 |          | 0.23% /Protected/2015/modify.php   |  |  |  |  |
| 8  | 291                              | 0.63%         | 510   |          | 0.00% /Protected/2015/uploads2.php |  |  |  |  |
| 9  | 270                              | 0.58%         | 200   |          | 0.00% /images/icone.ico            |  |  |  |  |
| 10 | 225                              | 0.49%<br>4717 |       |          | 0.04% /css/style.css               |  |  |  |  |
| 11 | 222                              | 0.48%         | 1962  |          | 0.02% /A Lire/2021/visu.php        |  |  |  |  |
| 12 | 210                              | 0.45%         | 1912  |          | 0.02% /A Lire/2023/visu.php        |  |  |  |  |
| 13 | 208                              | 0.45%         | 19389 |          | 0.16% /css/jquery.js               |  |  |  |  |
| 14 | 204                              | 0.44%         | 920   |          | 0.01% Protected/2015/Timbres.php   |  |  |  |  |
| 15 | 204                              | 0.44%         | 5188  |          | 0.04% /css/jquery.wplightbox.js    |  |  |  |  |
| 16 | 191                              | 0.41%         | 786   |          | 0.01% /A Lire/2015/Timbres.php     |  |  |  |  |
| 17 | 181                              | 0.39%         | 195   |          | 0.00% /css/carrousel.js            |  |  |  |  |
| 18 | 174                              | 0.38%         | 1682  |          | 0.01% /A Lire/2015/visu.php        |  |  |  |  |
| 19 | 174                              | 0.38%         | 1716  |          | 0.01% /A Lire/2016/visu.php        |  |  |  |  |
| 20 | 168                              | 0.36%         | 696   |          | 0.01% /A Lire/2022/Timbres.php     |  |  |  |  |
| 21 | 165                              | 0.36%         | 1627  |          | 0.01% /A Lire/2019/visu.php        |  |  |  |  |
| 22 | 164                              | 0.36%         | 1516  |          | 0.01% /A Lire/2022/visu.php        |  |  |  |  |
| 23 | 163                              | 0.35%         | 1628  |          | 0.01% /A Lire/2017/visu.php        |  |  |  |  |
| 24 | 160                              | 0.35%         | 3006  |          | 0.02% /css/styleC.css              |  |  |  |  |
| 25 | 154                              | 0.33%         | 1548  |          | 0.01% /A Lire/2018/visu.php        |  |  |  |  |
| 26 | 141                              | 0.31%         | 29309 |          | 0.24% /Protected/2015/home.php     |  |  |  |  |
| 27 | 136                              | 0.29%         | 1342  |          | 0.01% /A Lire/2020/visu.php        |  |  |  |  |
| 28 | 126                              | 0.27%         | 530   |          | 0.00% /A Lire/2023/Timbres.php     |  |  |  |  |
| 29 | 121                              | 0.26%         | 287   |          | 0.00% /Competition/Calendrier/     |  |  |  |  |
| 30 | 114                              | 0.25%         | 489   |          | 0.00% /A Lire/2021/Timbres.php     |  |  |  |  |

*Figure 08 – Les pages les plus vues* 

Les pages les plus consultées en mars 2024 sont : le répertoire des timbres, années 2021, 2023, 2015, 2016, 2022, 2019, 2017 ; puis les artistes et graveurs du timbre et enfin le calendrier des compétitions.

|                         | Top 10 sur un total de 2561 URLs par Ko |             |  |  |                                                                               |  |  |  |  |
|-------------------------|-----------------------------------------|-------------|--|--|-------------------------------------------------------------------------------|--|--|--|--|
| #                       |                                         | <b>Hits</b> |  |  | URL                                                                           |  |  |  |  |
|                         |                                         |             |  |  | 20 0.04% 515841 4.19% /A Lire/2024/News/delcampe-magazine-51.pdf              |  |  |  |  |
| 2                       |                                         |             |  |  | 16 0.03% 469924 3.82% /A Lire/2023/News/11-Philinfo2023-HD-V2.pdf             |  |  |  |  |
| 3                       |                                         |             |  |  | 16 0.03% 464499 3.77% /A Lire/2023/News/delcampe-magazine-49.pdf              |  |  |  |  |
| 4                       |                                         |             |  |  | 16 0.03% 365177 2.96% /A Lire/2023/News/delcampe-magazine-48.pdf              |  |  |  |  |
| 5                       |                                         |             |  |  | 11 0.02% 263528 2.14% /A Lire/2023/News/11-Philinfo-Special-Marianne-2023.pdf |  |  |  |  |
| 6 <sup>1</sup>          |                                         | 7 0.02%     |  |  | 52624 0.43% /A Lire/GAPHILINFO/download2.php                                  |  |  |  |  |
| $\overline{I}$          |                                         | 1 0.00%     |  |  | 38992 0.32% /A Lire/2017/News/delcampe-magazine-14.pdf                        |  |  |  |  |
| $\overline{\mathbf{8}}$ |                                         | 10 0.02%    |  |  | 32605 0.26% /A Lire/2024/News/03-24-Philinfo-2024-HD-CE.pdf                   |  |  |  |  |
|                         |                                         | 9 141 0.31% |  |  | 29309 0.24% / Protected/2015/home.php                                         |  |  |  |  |
|                         |                                         |             |  |  | 10 540 1.17% 28188 0.23% / Protected/2015/modify.php                          |  |  |  |  |

*Figure 09 – Les documents les plus téléchargés.* 

Parmi les documents téléchargés en mars 2024, nous avons dans l'ordre : Le Delcampe magazine de janvierfévrier-mars 2024 (n°51), le Philinfo (la Poste) de Novembre 2023 et les anciens numéros du Delcampe magazine (n°48 et 49). Suivis du Philinfo spécial Marianne de 2023 et du Philinfo de mars 2024.

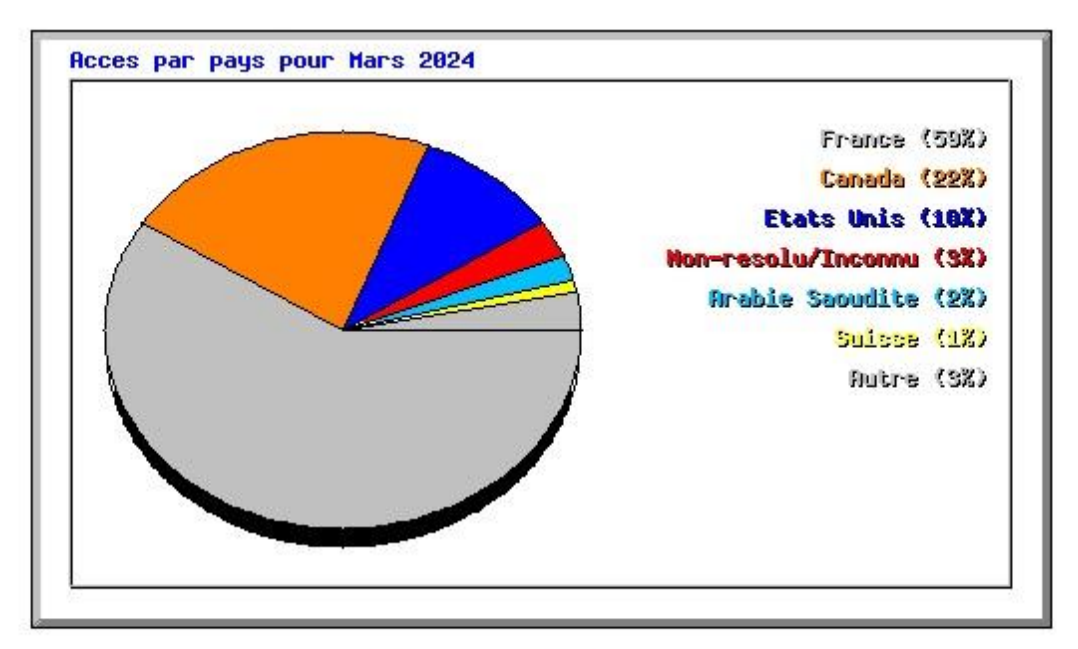

| Top 30 sur un total de 45 pays |             |        |       |                 |         |              |                                   |  |  |
|--------------------------------|-------------|--------|-------|-----------------|---------|--------------|-----------------------------------|--|--|
| #                              | <b>Hits</b> |        |       | <b>Fichiers</b> |         |              | Pays                              |  |  |
| 1                              | 27041       | 58.54% | 21625 | 56.12%          | 7620153 |              | 61.87% France                     |  |  |
| 2                              | 10151       | 21.98% | 8734  | 22.66%          | 861074  |              | 6.99% Canada                      |  |  |
| 3                              | 4458        | 9.65%  | 4118  | 10.69%          | 2911023 |              | 23.63% Etats Unis                 |  |  |
| 4                              | 1515        | 3.28%  | 1381  | 3.58%           | 64056   |              | 0.52% Non-resolu/Inconnu          |  |  |
| 5                              | 1114        | 2.41%  | 1111  | 2.88%           | 6508    |              | 0.05% Arabie Saoudite             |  |  |
| 6                              | 638         | 1.38%  | 513   | 1.33%           | 506514  |              | 4.11% Suisse                      |  |  |
| 7                              | 222         | 0.48%  | 217   | 0.56%           | 60029   |              | 0.49% Chine                       |  |  |
| 8                              | 200         | 0.43%  | 177   | 0.46%           | 66413   |              | 0.54% Grande Bretagne (UK)        |  |  |
| 9                              | 152         | 0.33%  | 108   | 0.28%           | 16746   |              | 0.14% Pays Bas                    |  |  |
| 10 <sup>1</sup>                | 124         | 0.27%  | 103   | 0.27%           | 755     |              | 0.01% Allemagne                   |  |  |
| 11                             | 109         | 0.24%  | 102   | 0.26%           | 30041   |              | 0.24% Belgique                    |  |  |
| 12                             | 64          | 0.14%  | 61    | 0.16%           | 69031   | 0.56% Italie |                                   |  |  |
| 13                             | 62          | 0.13%  | 62    | 0.16%           | 0       |              | 0.00% Hong Kong                   |  |  |
| 14                             | 57          | 0.12%  | 57    | 0.15%           | 8293    |              | 0.07% Bulgarie                    |  |  |
| 15                             | 38          | 0.08%  | 33    | 0.09%           | 132     |              | 0.00% Russie                      |  |  |
| 16                             | 34          | 0.07%  | 34    | 0.09%           | 1       |              | 0.00% Irlande                     |  |  |
| 17                             | 30          | 0.06%  | 30    | 0.08%           | 78420   |              | 0.64% Maroc                       |  |  |
| 18                             | 27          | 0.06%  | 17    | 0.04%           | 5924    |              | 0.05% Nouvelle Zelande (Aotearoa) |  |  |

*Figure 10 – Provenance des internautes accédant au site du GAPHIL.* 

Le nombre de visites par ordre d'importance sont : la France avec 59 %, le Canada avec 22 %, les Etats-Unis à 10 % (ce nombre comprend aussi les demandes provenant de Google des U.S.A.). La Chine est présente avec 0,50 % des accès. Les autres pays complètent les données.

Conclusion : L'augmentation des visites observée dernièrement (4 951) est encourageante pour l'avenir.